## リニューアルされた電子申請・届出サービスのアクセス方法

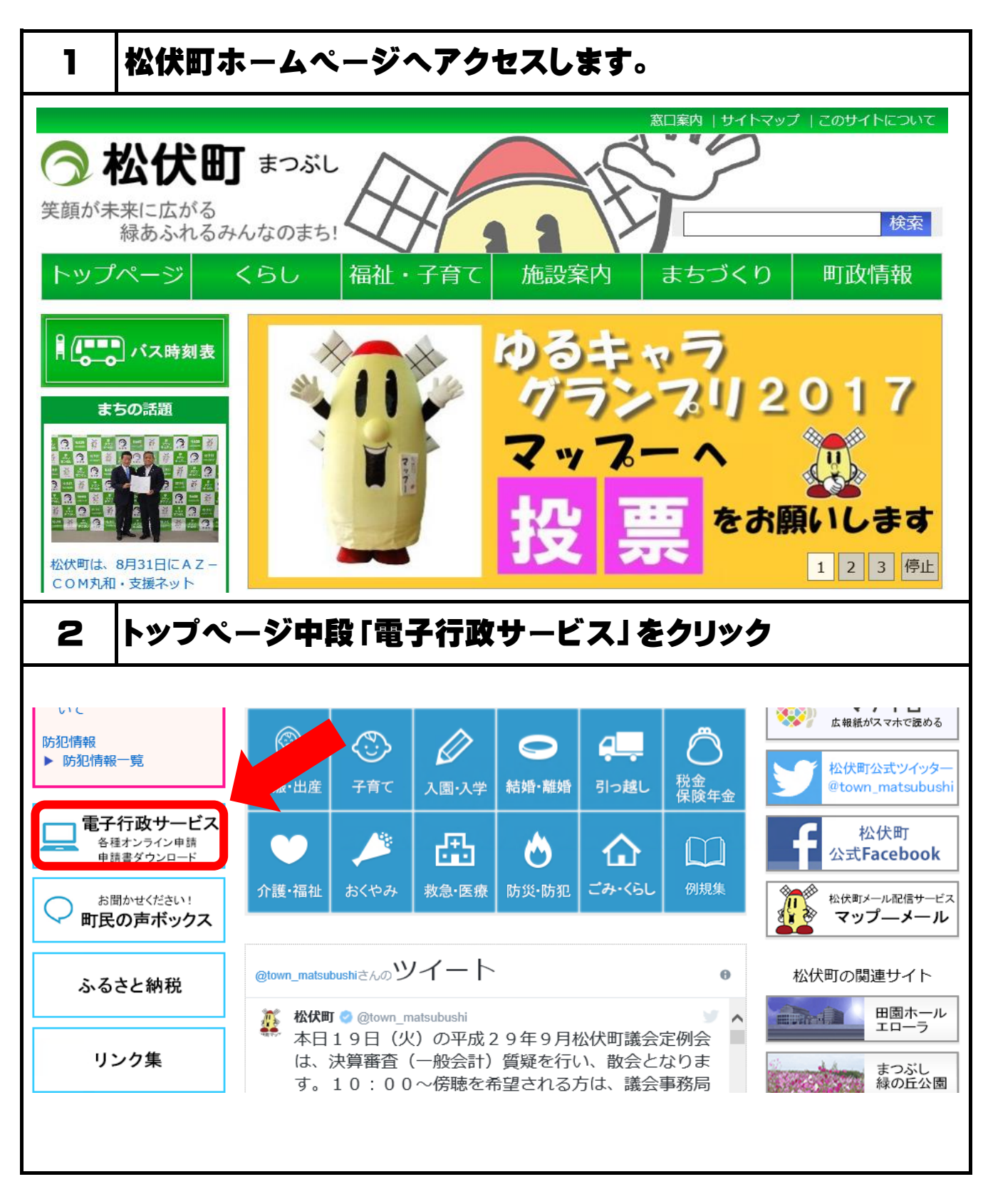

## リニューアルされた電子申請・届出サービスのアクセス方法

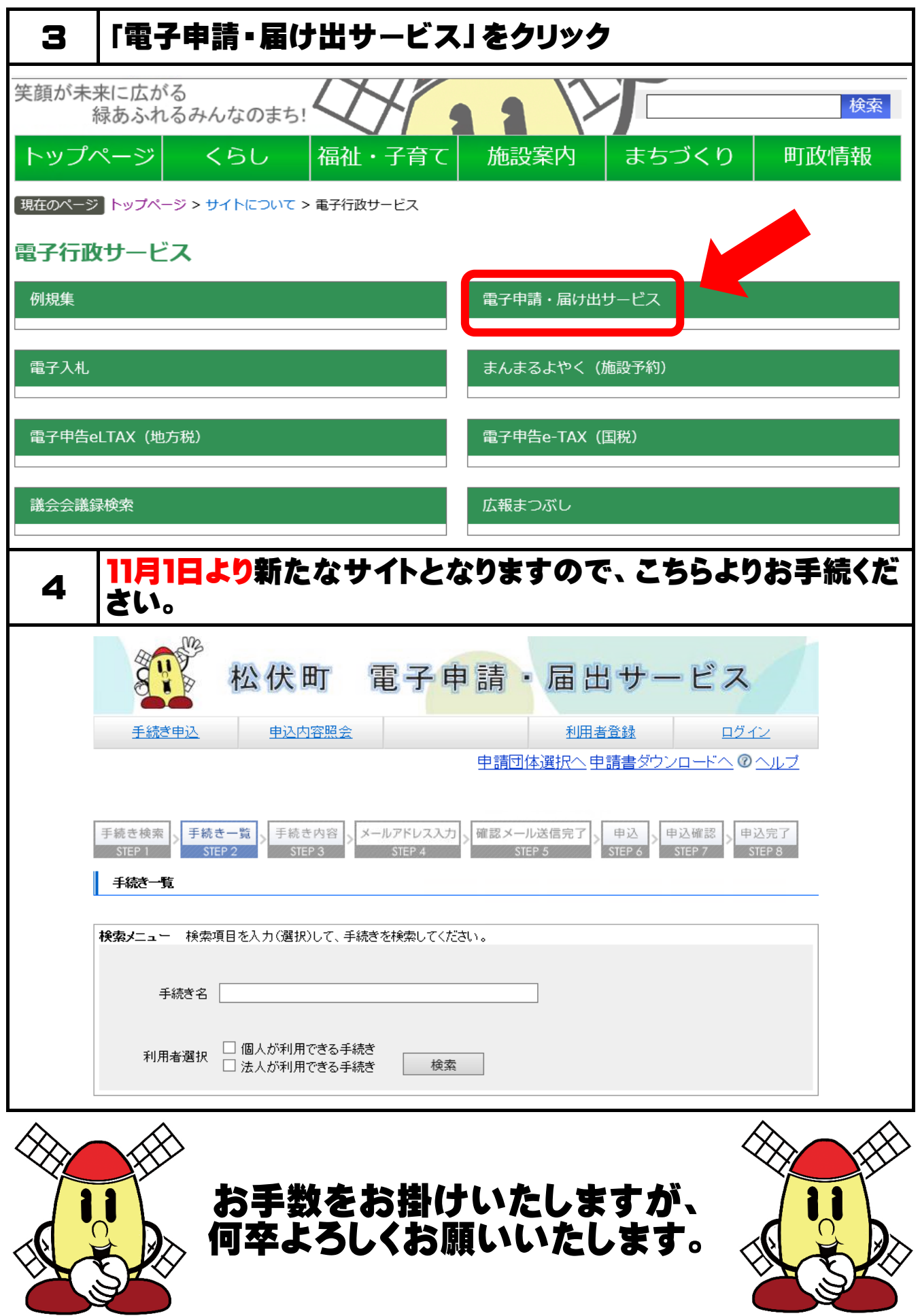